## 2019年度 制御工学 II 前期 第12回資料

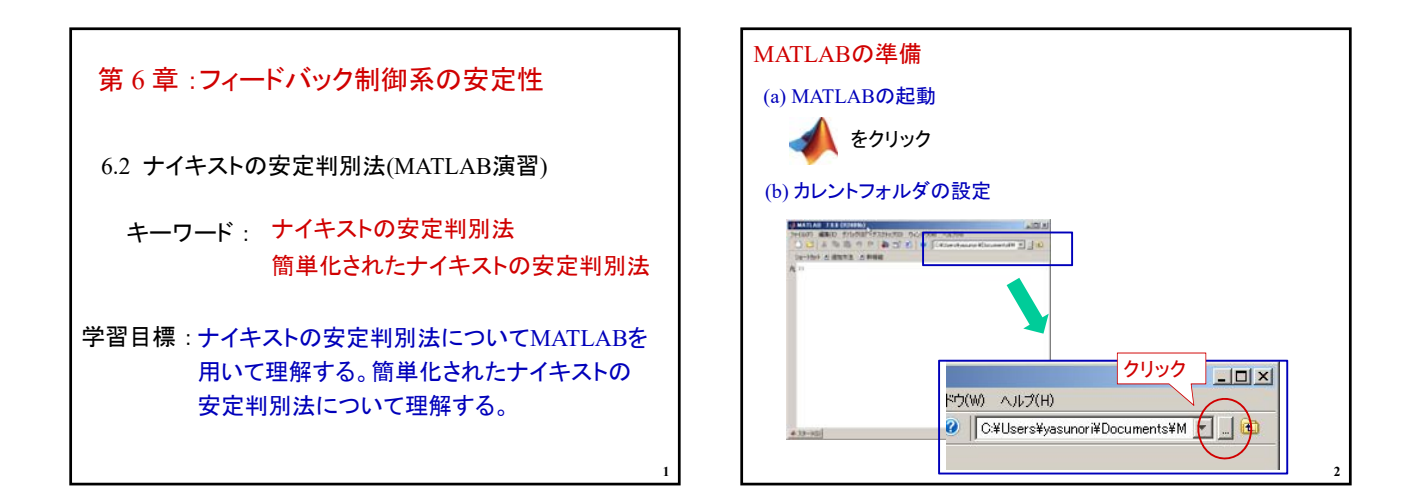

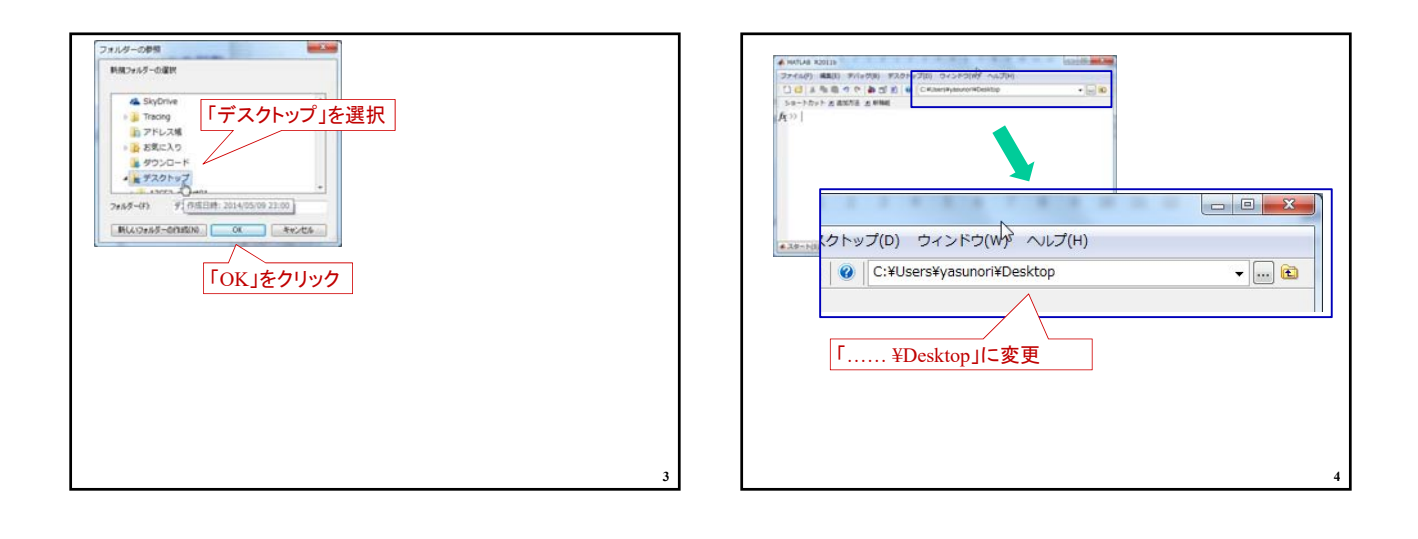

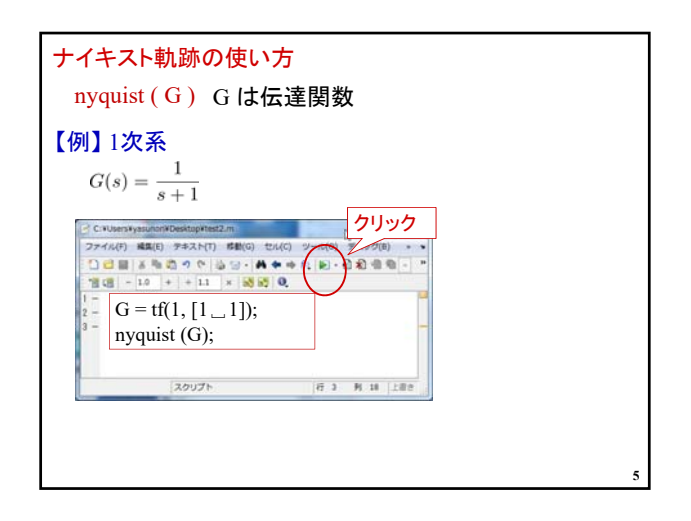

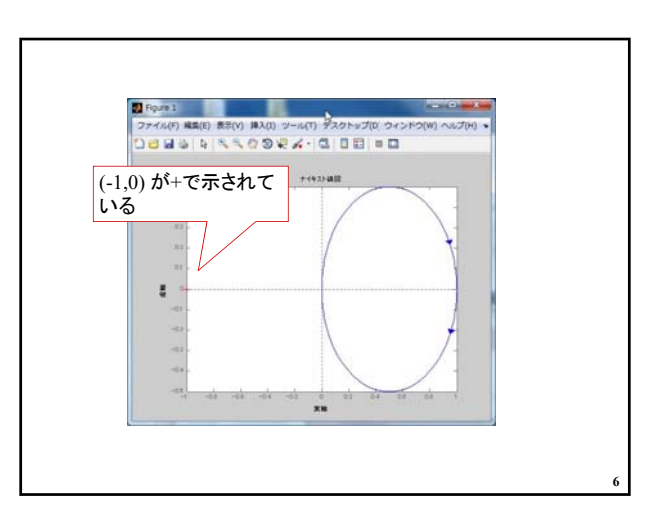

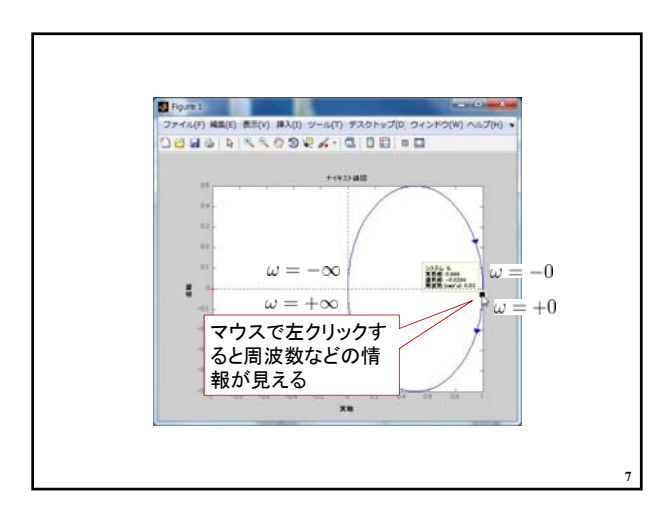

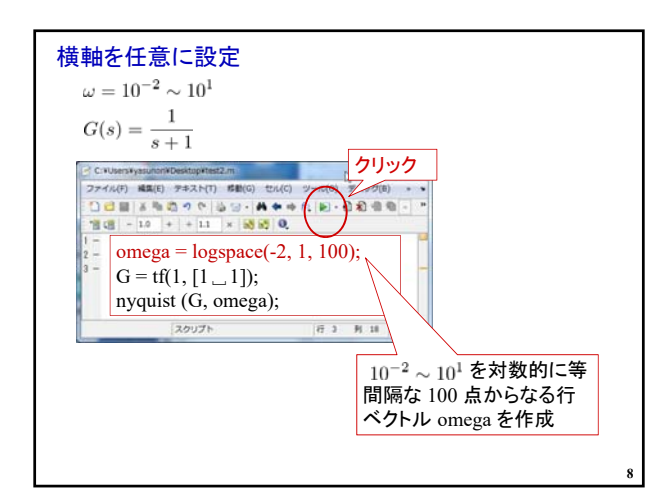

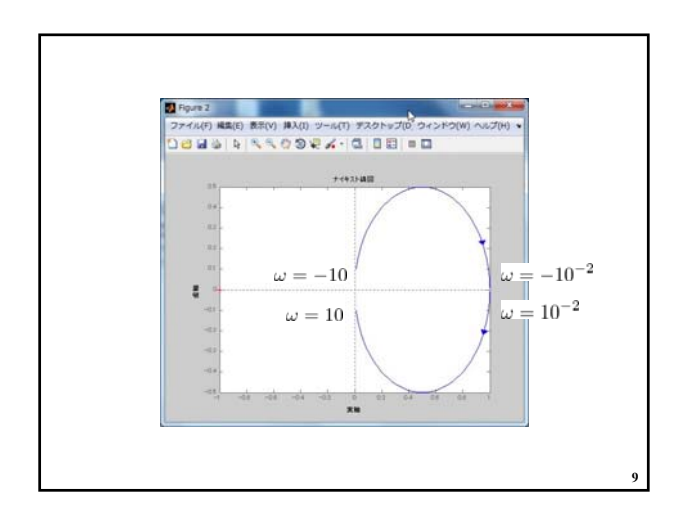

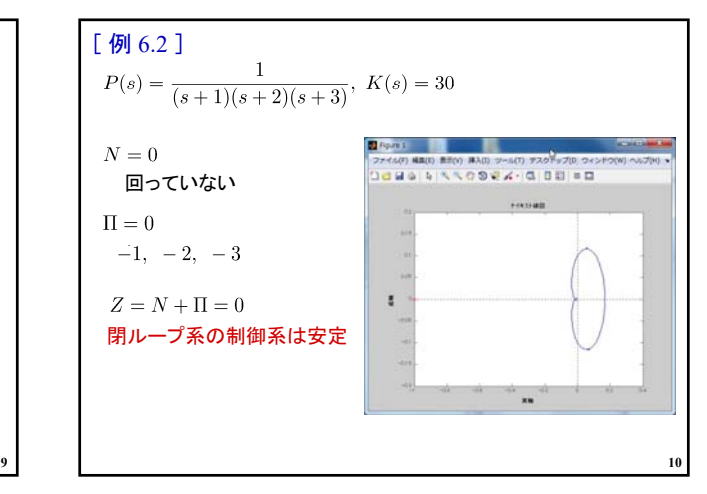

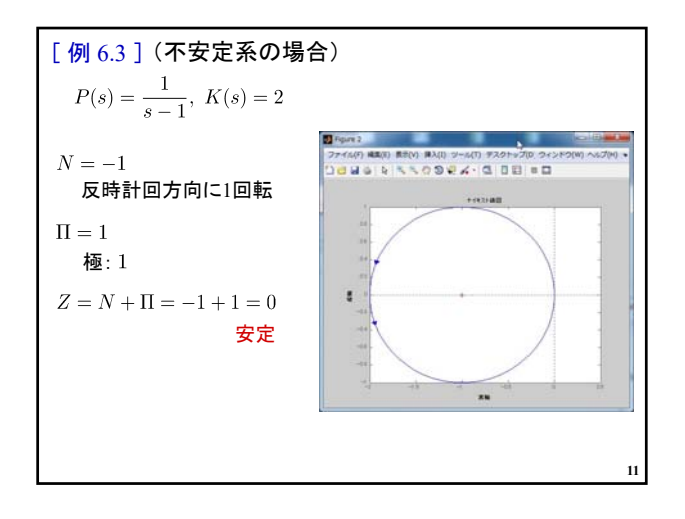

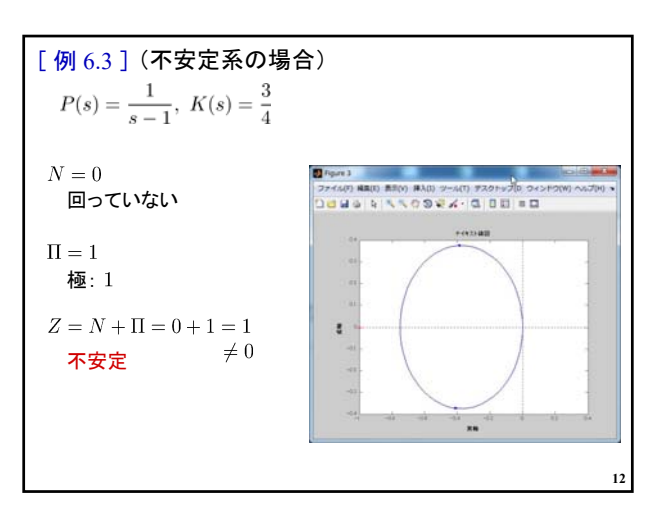

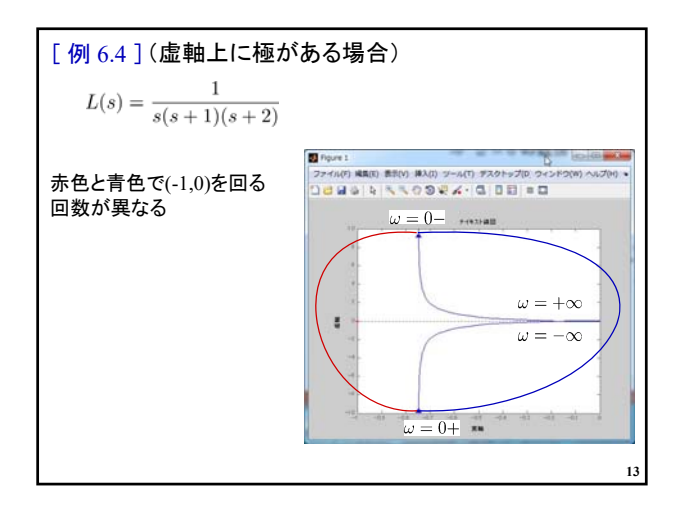

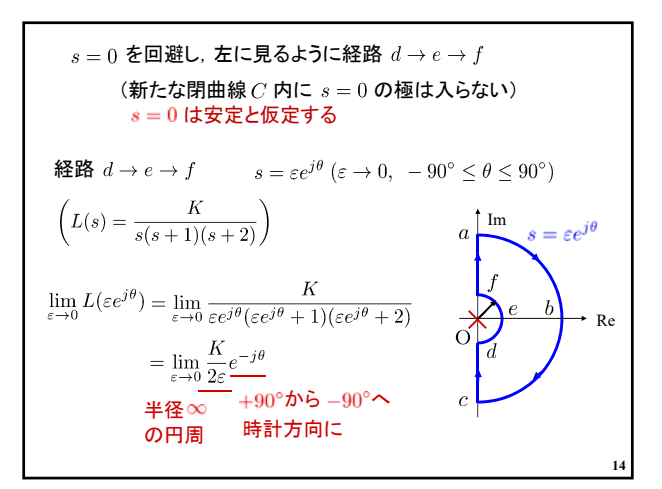

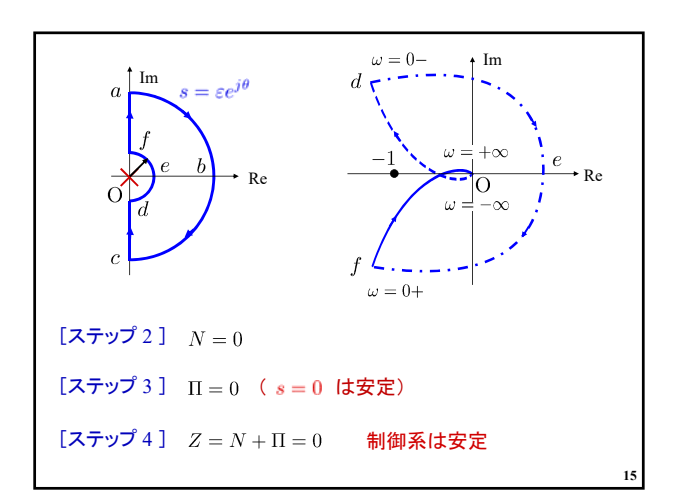

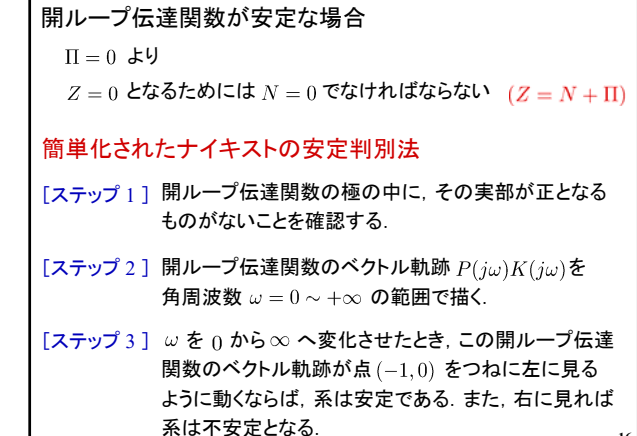

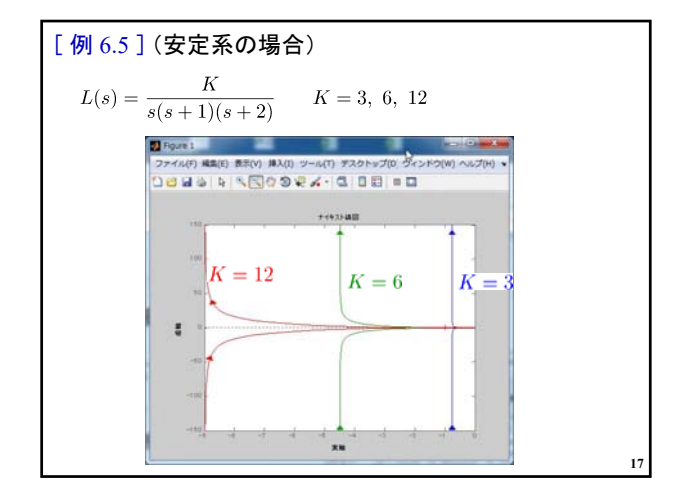

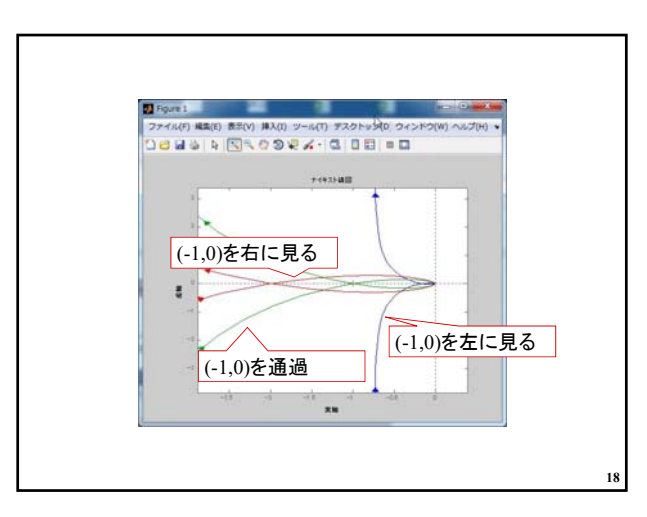

**16**

## 2019年度 制御工学 II 前期 第12回資料

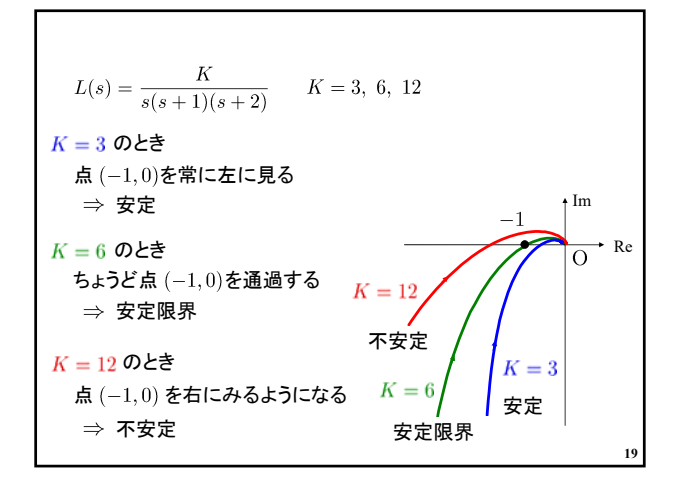

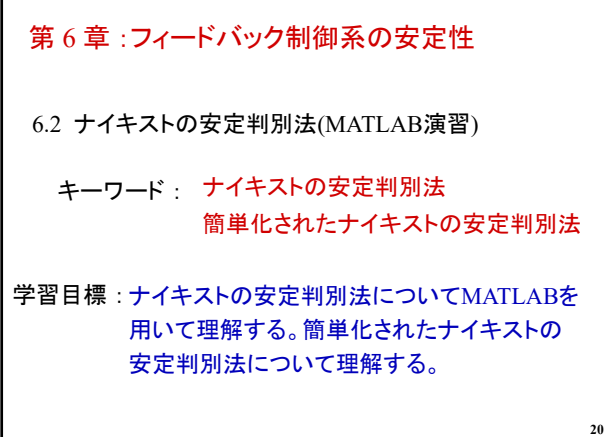